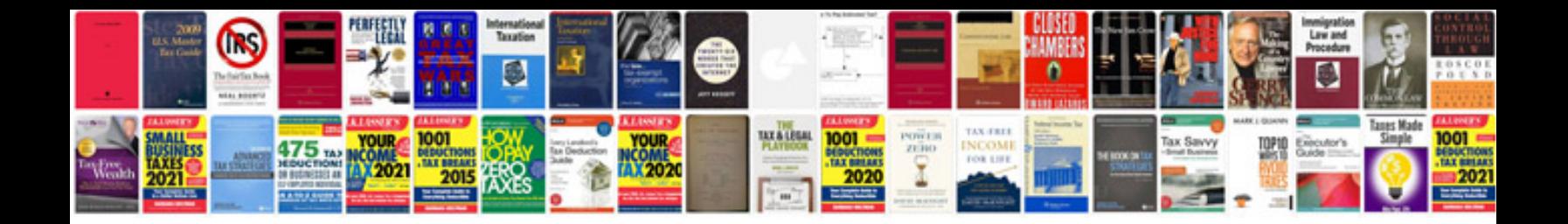

**Excel functions and formulas with examples**

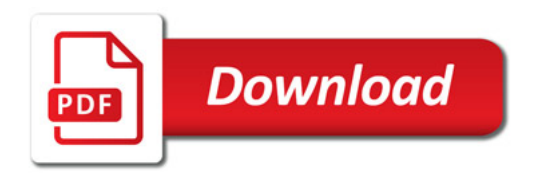

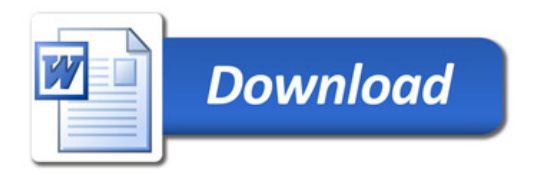